УДК 004.921

### **О.А. Золотухина, В.Ю. Коваленко, Т.А. Кондратюк**

Донецкий национальный технический университет, г. Донецк, кафедра программного обеспечения интеллектуальных систем

# **ПОСТРОЕНИЕ 3D МОДЕЛИ УЧЕБНОГО КОРПУСА №10 ДОННТУ С ИСПОЛЬЗОВАНИЕМ ТЕХНОЛОГИЙ ИГРОВОГО МОДЕЛИРОВАНИЯ**

### *Аннотация*

*Золотухина О.А., Коваленко В.Ю., Кондратюк Т.А. Построение 3D модели учебного корпуса №10 ДонНТУ с использованием технологий игрового моделирования.* Рассмотрена задача 3D моделирования архитектурных сооружений на примере учебного корпуса №10 ДонНТУ. Разработаны ментальные карты целей и объектов моделирования с учетом интересов участников процесса. Выполнен анализ систем 3D моделирования, а также особенности моделирования с помощью игрового движка UDK.

*Ключевые слова:* 3D моделирование, моделирование архитектурных сооружений, ментальная карта, игровой движок.

*Постановка проблемы.* Технологии компьютерного моделирования широко используются для представления объектов реального мира. При компьютерном представлении архитектурных сооружений, отдельных помещений и прилегающих территорий часто используются технологии 3Dпанорамной съемки – это обусловлено относительной дешевизной и простотой построения модели реального объекта [1-3]. К недостаткам таких моделей относится сложность модификации в случае изменения исходных объектов – возникает необходимость заново строить модель, даже если изменения были совсем незначительные. Альтернативой этому является использование 3D моделей объектов. И, несмотря на то, что построение 3D моделей требует значительных затрат ресурсов на начальном этапе, оно обеспечивает вопервых, более реалистичное изображение объектов, а во-вторых, упрощает процесс модификации модели объекта [4]. Для построения 3D моделей существует большое количество программных средств, но не все из них обеспечивают возможности, необходимые для реализации виртуальных туров. Кроме того, выбор среды моделирования во многом зависит не только исходного материала, но и от того, как именно будут использованы модели. Целью данной работы является анализ объектов и целей 3D моделирования учебного корпуса №10 Донецкого национального технического университета, а также исследование применения технологий игрового моделирования.

#### *Цели моделирования.*

Цели 3D моделирования учебного корпуса №10 Донецкого национального технического университета охватывают интересы различных

участников учебного процесса: начиная от абитуриентов и заканчивая администрацией университета. Абитуриентам, студентам и преподавателям может быть интересна информация о расположении и комплектации различных помещений, администрацию вуза в свою очередь интересуют моменты, связанные с изменением дизайна корпуса и учебных помещений (моделирование в этом случае позволяет увидеть результат до изменения реального объекта и оценить качество изменений). Проект моделирования учебного корпуса может также использоваться для популяризации IT специальностей ДонНТУ, поскольку позволит наглядно продемонстрировать навыки, которые студенты получают в период обучения в вузе. 3D модели учебного корпуса и прилегающей территории могут также использоваться для организации виртуального тура. Интересы потенциальных пользователей проекта представлены в виде ментальной карты на рисунке 1.

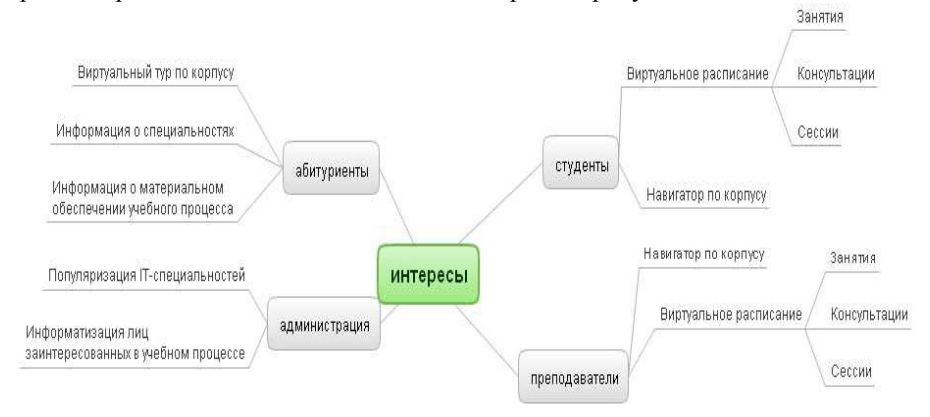

Рисунок 1 – Ментальна карта интересов пользователей проекта

#### *Анализ объектов моделирования.*

С учетом целей моделирования при разработке проекта требуется обеспечить максимальное подобие модели к оригиналу. В целом, модель корпуса №10 условно можно разделить на 4 основных части: экстерьер, учебные аудитории, кафедры и вспомогательные помещения.

К элементам экстерьера следует отнести общий вид и элементы здания, на которые будет сделан основной упор. Кроме того, модель должна содержать общий вид двора вместе с прилегающей территорией, на которой находятся: проходная, информационные стенды и зоны отдыха. Решение включить в проект зоны отдыха, было сделано ввиду того, что они являются излюбленным местом времяпровождения студентов между занятиями. Разнообразные виды деревьев делают это место особенным в любое время года.

Учебные аудитории, без которых сложно представить любое учебное заведение, разбиты на 3 основные группы: лекционные, компьютерные залы и аудитории для практических и семинарских занятий. Лекционные аудитории представлены двумя видами: наклонные и обычные. Все виды аудиторий учебными необхолимости снабжены местами  $\overline{M}$  $\overline{a}$ компьютерами. мультимедийным оборудованием и другими техническими средствами.

На сегодняшний день в корпусе ДонНТУ №10 располагаются 3 кафедры: «Программного обеспечения интеллектуальных систем» (ПОИС), «Систем «Компьютеризованных систем искусственного интеллекта» (СИИ) и управления» (КСУ). Кафедры являются рабочим местом преподавателей, материальная база каждой кафедры включает в себя: преподавательские, методкабинеты, аспирантские, комнаты для дипломников  $\overline{M}$ НИРС. специализированные аудитории и учебные лаборатории (некоторые из них оснащены спецоборудованием).

Немаловажным объектом моделирования являются вспомогательные помещения: санузлы, копицентр и спортивный зал.

На рисунке 2 приведена ментальная карта, отражающая объекты моделирования.

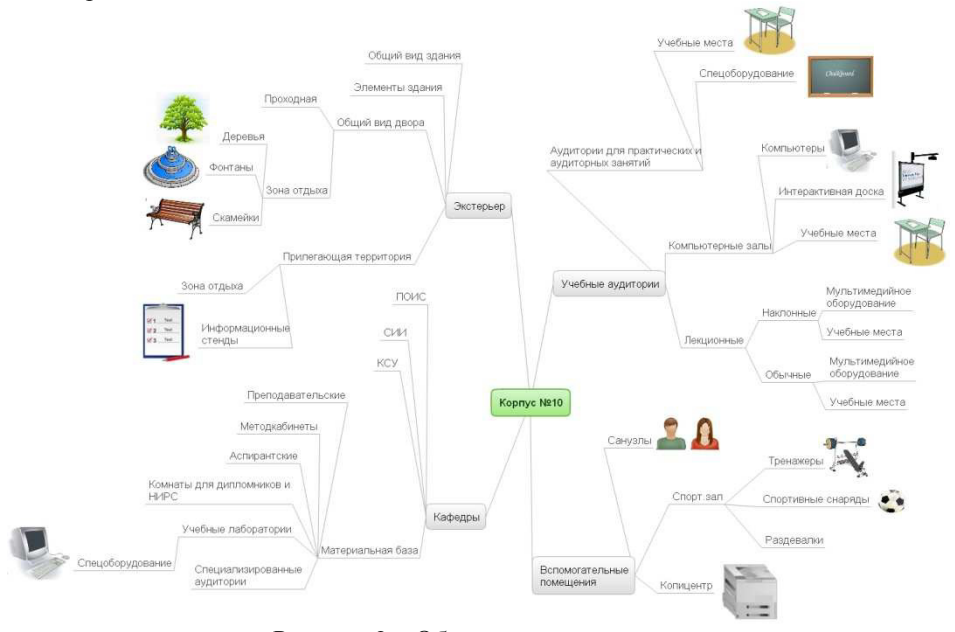

# Рисунок 2 - Объекты моделирования Анализ технологий, применяемых в 3D моделировании.

На сегодняшний день существует множество систем 3D моделирования, каждая из которых имеет свои отличительные особенности. Самые популярные из систем: KOMПAC-3D, 3ds Max, Maya, Blender и др.. Выбор той или иной среды зависит от целей и задач моделирования.

КОМПАС-3D - система трёхмерного моделирования, обладающая набором функциональных возможностей твердотельного ШИРОКИМ  $\overline{M}$ поверхностного молелирования. Ключевой особенностью пролукта является использование собственного математического ядра и параметрических технологий, разработанных специалистами АСКОН [5]. Однако, ввиду того, что конечной целью моделирования в КОМПАС-3D, как правило, является комплект технической документации (чертежи, спецификации и пр.), то процесс моделирования усложняется необходимостью закладывать в модель дополнительную информацию (например, инженерные данные).

Системы 3ds Max, Maya, Blender можно назвать основными в области 3D моделирования. Они поддерживают как библиотеки OpenGL семейства, так и DirectX. Кроме того, данные продукты поддерживают возможность привязать к объектам физическую модель поведения. К недостаткам данных систем можно отнести:

сложность освоения:

сложность работы с крупными/мелкими объектами;

дороговизна системы (не относится к Blender ввиду того, что данный продукт не является коммерческим).

Одним из ответвлений систем 3D моделирования являются игровые движки. Инструментарий, называемый игровыми движками, создан для упрощения и ускорения разработки игр. На сегодняшний день самыми И3 подобных систем являются Frostbite. CryEngine. популярными UnrealEngine 4. К преимуществу 3D моделирования на основе игровых максимальную приближенность лвижков можно отнести процесса исследования моделируемого объекта к реальности: пользователь может все «потрогать» своими руками. В любой момент времени пользователь имеет возможность запустить смоделированный уровень и благодаря эффекту присутствия оценить проделанную работу.

Unreal Development Kit или Unreal Engine (далее UDK) – игровой движок, разрабатываемый и поддерживаемый компанией Epic Games [6] Данный движок является бесплатным для некоммерческого использования. К достоинствам данного продукта можно отнести:

бесплатное использование и сопровождение;

использовании и освоении (если относительная простота в сравнивать с другими подобными системами);

великолепная графическая составляющая движка;

возможность импорта объектов из других систем 3D моделирования.

Данный список далеко не полон ввиду того, что компания Epic Games постоянно расширяет инструментарий UDK.

Преимущества использования в процессе моделирования именно игрового движка определяются, прежде всего, особенностями характеристик предоставляемых разработчику: геометрических классов. помимо характеристик объектов движок позволяет задать параметры физической модели, а также логику «поведения» объекта (один из компонентов движка контроллер искусственного интеллекта). Использование объекта «мир», «vpoвень» (world, game level), который характеризует общие свойства «пространства», с разными настройками для разных пользователей позволяет сделать систему более гибкой. Использование специальных механизмов обработки статических изображений, а также изображений, которые в конкретный момент времени не попадают в поле зрения пользователя лозволяет избежать проблем с плавностью отрисовки 3D сцен, по сравнению с другими системами 3D моделирования.

Выводы. Использование того или иного метода 3D моделирования во многом зависит от целей и задач моделирования. В работе проведен анализ интересов участников учебного процесса и на основании этого выделены объекты моделирования (для представления информации использовалась техника ментальных карт). Исследованы особенности процесса моделирования с помощью разных программных сред, выделены характеристики процесса моделирования, обуславливающие использование игрового движка UDK.

### Список литературы

Меньщиков И. А. Современные средства визуализации: создание  $1$ виртуальных экскурсий на основе технологии 3D-панорамной съемки/ И. А. Меньщиков // Молодёжь и наука: Сборник материалов VI Всероссийской научно-технической конференции студентов, аспирантов и молодых учёных [Электронный ресурс]. - Красноярск: Сибирский федеральный ун-т, 2011. -Режим доступа: http://conf.sfu-kras.ru/sites/mn2010/section7.html

2. Зайцева М. А. Технология создания виртуальных интерактивных туров RUBIUS 3DTourKit/ М. А. Зайцева, А. П. Лысак, С. Ю. Дорофеев // Известия ТПУ. - 2010. - № 5. - С.97-102.

 $\mathcal{E}$ Киселев И.В. Исследование технологии трехмерных презентаций на примере виртуального тура по ОНПУ / И.В. Киселев, А.Н. Мартынюк // Сучасні інформаційні технології 2012 (МІТ-2012)/ Матеріали першої Міжнародної конференції студентів і молодих науковців, 26-27 квітня 2012 р./ Міністерство освіти і науки, молоді та спорту України, ВНЗ "Одеський національний політехнічний університет". - Одеса, Издательство, 2012. - С.8-9.

Курбатова Н.В. Две модели архитектурного образа / Н.В. Курбатова 4. //Архитектура и современные информационные технологии. - Московский архитектурный институт (государственная академия), 2008. – №5. – С.8-17

Система трехмерного моделирования КОМПАС-3D/ [Электронный  $5<sub>1</sub>$ http://machinery.ascon.ua/software/tasks/items/ pecypc.  $\equiv$ Режим доступа: ?prcid=6&prpid=7

6. Game Engine Technology by Unreal / [Электронный ресурс]. – Режим доступа: http://www.unrealengine.com/